# **C\_TFIN52\_66Q&As**

SAP Certified Application Associate - Financial Accounting with SAP ERP 6.0 EHP6

### **Pass EC-COUNCIL C\_TFIN52\_66 Exam with 100% Guarantee**

Free Download Real Questions & Answers **PDF** and **VCE** file from:

**https://www.leads4pass.com/c\_tfin52\_66.html**

100% Passing Guarantee 100% Money Back Assurance

Following Questions and Answers are all new published by EC-COUNCIL Official Exam Center

**C** Instant Download After Purchase

**83 100% Money Back Guarantee** 

365 Days Free Update

**Leads4Pass** 

800,000+ Satisfied Customers

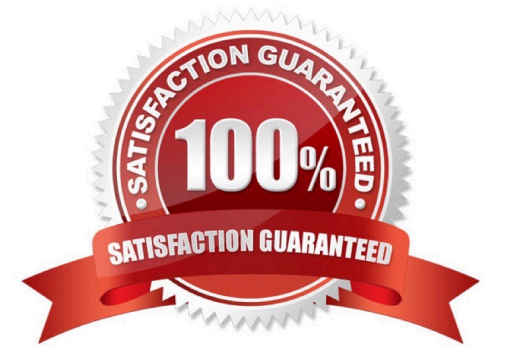

## **Leads4Pass**

#### **QUESTION 1**

Your customer runs an SAP system with New General Ledger Accounting activated. They want to run a valuation of accounts receivable that are posted in foreign currency.

What do you have to do?

- A. Set up a new exchange rate type and assign it to a valuation method.
- B. Assign a valuation method to all customer master records that you want to valuate.
- C. Set up a valuation method and assign it to a valuation area.
- D. Set up the Valuation Cockpit to perform this task.

Correct Answer: C

#### **QUESTION 2**

You set up a new account group. Which Customizing settings for vendors can you control directly in this account group? (Choose two)

- A. The sensitive fields for dual control
- B. The One-Time Account checkbox
- C. The fields that are available during posting to vendor accounts
- D. The company codes that can be used for the account group
- E. The number range of master data accounts

Correct Answer: BE

#### **QUESTION 3**

Your company currently uses internal number ranges for documents. You are rolling out your system in a new country. It is a legal requirement in this country to have external document numbering on vendor invoices (currently document type KR). You have copied the number ranges from the existing company code to the new company code.

Which Customizing settings do you have to make to meet this requirement and have a minimal effect on the existing system configuration?

A. Mark a new document number range as external and assign it to the document type KR.

B. Create a new external document type and assign the number range 51 to the new document type.

C. Create a new document type and a new external number range interval as external. Assign the new number range to the new document type.

D. Mark existing number range interval 51 as external for the new company code.

## **Leads4Pass**

Correct Answer: D

#### **QUESTION 4**

Which of the following activities generates an FI document if real-time integration between CO and FI has been set up? (Choose two)

- A. A test run for the settlement run of an asset under construction to a G/L account
- B. A subsequent change of a segment in a CO document
- C. An assessment between cost centers in one company code with different functional areas
- D. An assessment between cost centers that belong to two different company codes
- E. A distribution between cost centers that reside in two different controlling areas

Correct Answer: CD

#### **QUESTION 5**

Which of the following status symbols are used in customer and vendor line item lists? (Choose three)

- A. Parked
- B. Cleared
- C. Overdue
- D. Open
- E. Not due

**[Dumps](https://www.leads4pass.com/c_tfin52_66.html)** 

Correct Answer: ABD

[Latest C\\_TFIN52\\_66](https://www.leads4pass.com/c_tfin52_66.html) [C\\_TFIN52\\_66 VCE Dumps](https://www.leads4pass.com/c_tfin52_66.html) [C\\_TFIN52\\_66 Study Guide](https://www.leads4pass.com/c_tfin52_66.html)